# Bundle Promotions

The Bundle (Inter-service) promotions feature allows you to offer promotional discounts based on monthly amounts spent and apply charges based on usage minimum.

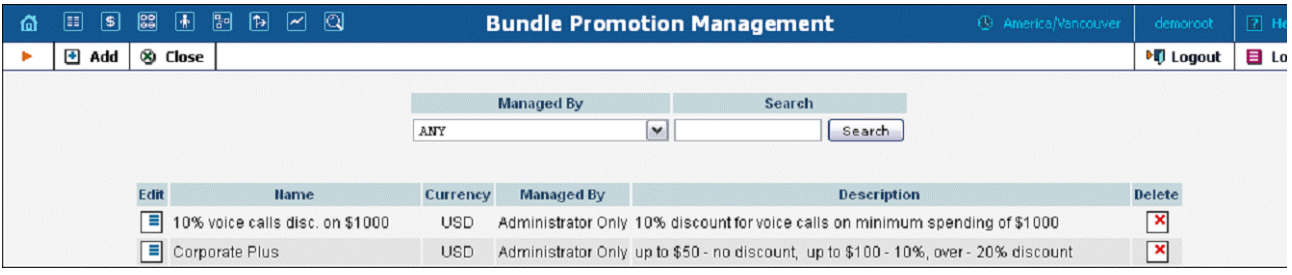

## Add / Edit a Bundle Promotion

To add a new bundle promotion, select Add to go to the Add Bundle Promotion page. An existing bundle promotion can be edited by clickin on the Edit button next to its name.

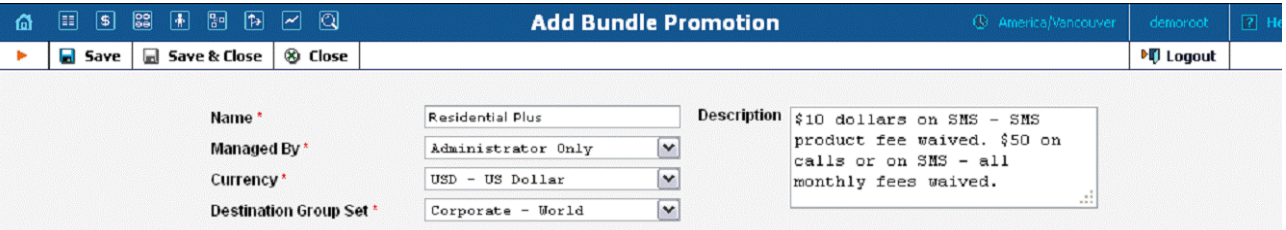

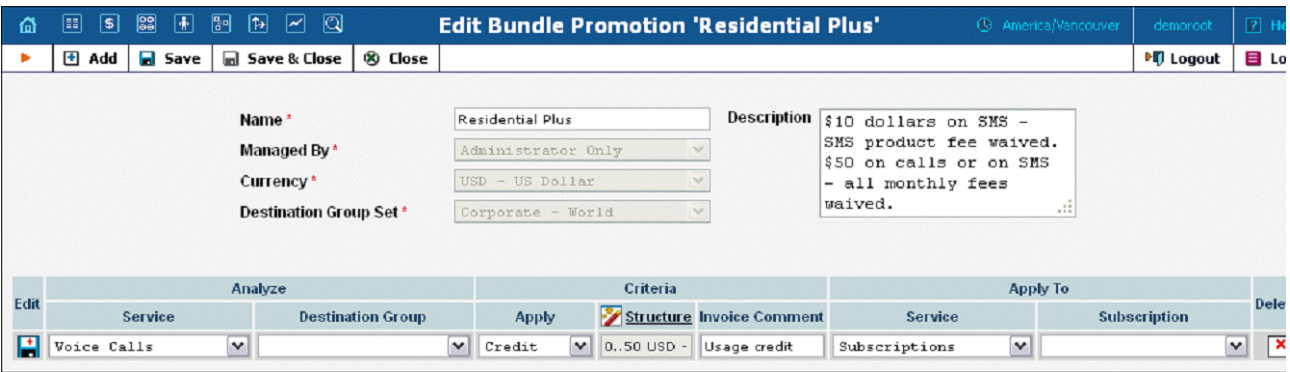

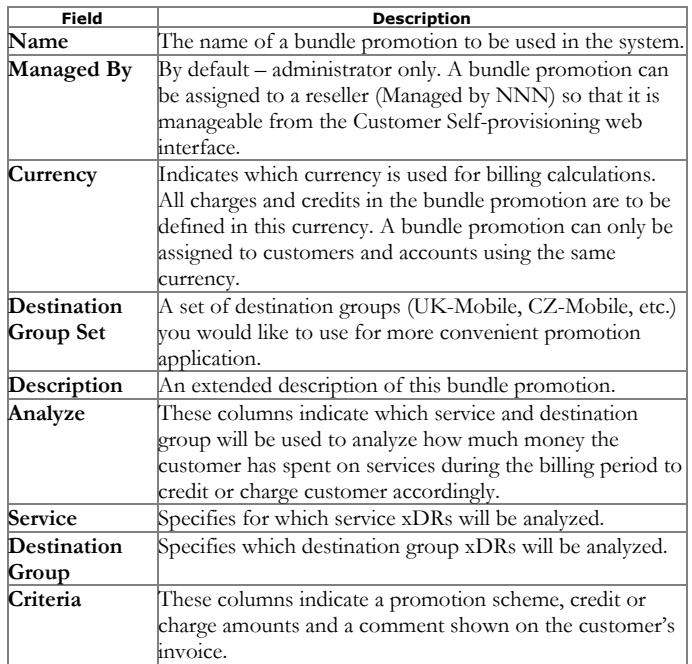

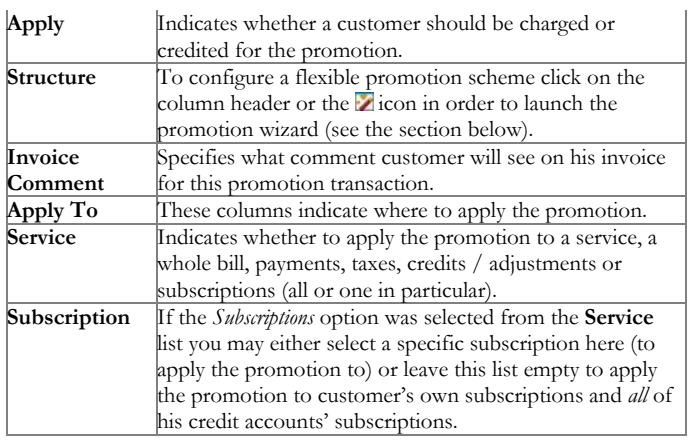

## Promotion Wizard

The promotion wizard provides the administrator with a flexible tool for defining promotional discounts based on amounts spent during the billing period.

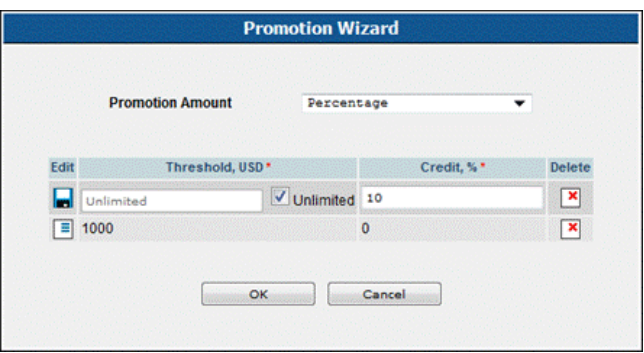

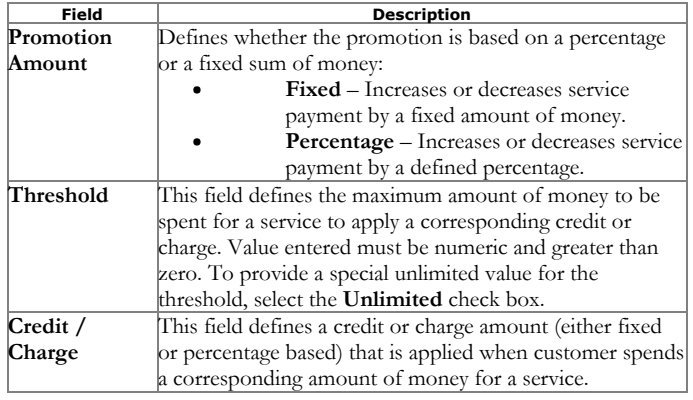

## Examples:

## Bundle promotion based on the amount of money spent

The promotion discount is defined as  $0.1000$  USD - 0%, 1000..Unlimited USD - 10%.

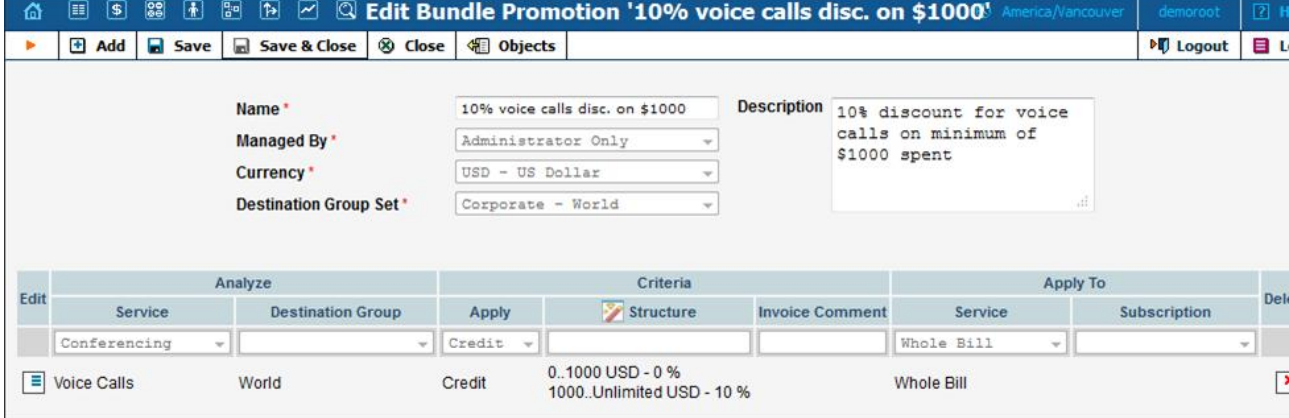

For *Voice Calls* service usage up to \$1000 no discount will be provided, a 10% discount will be applied to the entire bill if the *Voice Calls* service usage exceeds the \$1000 threshold.

#### Bundle promotion with multiple discount thresholds

The promotion is defined as  $0.50$  USD -  $0$ %,  $50.100$  USD -  $10$ %,  $100.$  Unlimited USD -  $20$ %.

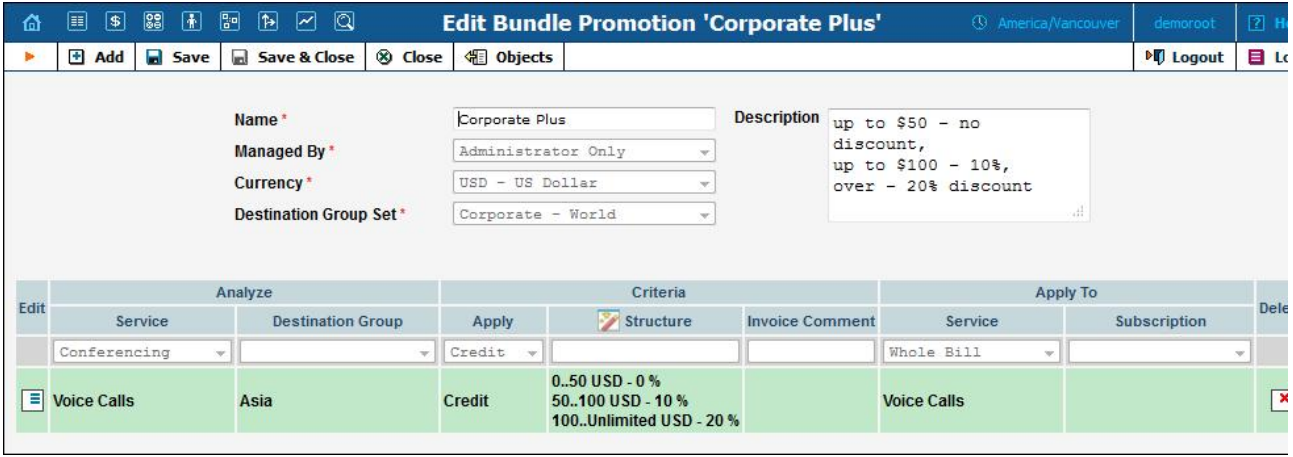

For *Voice* Calls service usage up to \$50 no discount will be provided; from \$50 up to \$100 a 10% discount will be applied; for service usage abov \$100 a 20% discount for the *Voice Calls* service will be applied.

#### Charges based on usage minimum

The charge structure is defined as:  $0.5000$  USD - 1000 USD, 5000..Unlimited USD - 0 USD.

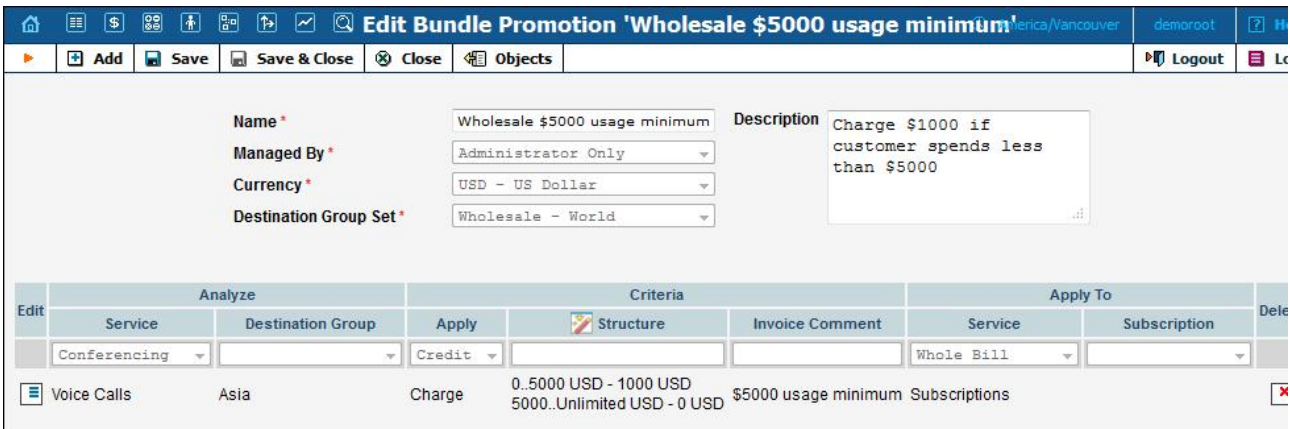

For *Voice* Calls service usage of below \$5000 a \$1000 fine will be applied; for service usage above \$5000 no fine will be applied.

### Bundle promotion based on a defined percentage

The promotion is defined as:  $0.100$  USD -  $0\%$ ,  $100$ . Unlimited USD -  $100\%$ .

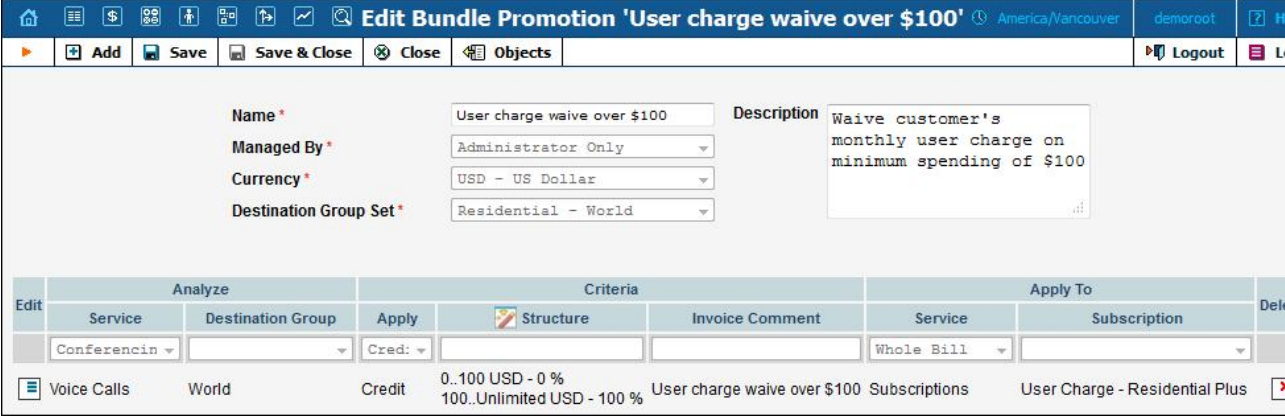

For *Voice Calls* service usage below \$100 no discount will be applied to *Subscriptions*; for service usage above \$100 a 100% discount will be applie to a specific subscription. In other words, the user will receive a subscription for free after spending more than \$100 on *Voice Calls*.